Bluespec-5: Scheduling & Rule Composition

Arvind Computer Science & Artificial Intelligence Lab Massachusetts Institute of Technology

#### Executing Multiple Rules Per Cycle: *Conflict-free rules*

**rule ra (z > 10);**   $x \leq x + 1$ ; **endrulerule rb (z > 20);**   $y \le y + 2;$ 

**endrule**

Parallel execution behaves like ra  $\langle$  rb  $=$  rb  $\langle$  ra

Rule<sub>a</sub> and Rule<sub>b</sub> are conflict-free if  $\forall S \ . \ \pi_{a}(S) \land \pi_{b}(S) \Rightarrow 1. \ \pi_{a}(\delta_{b}(S)) \land \pi_{b}(\delta_{a}(S))$ 2.  $\delta_a(\delta_b(s)) = \delta_b(\delta_a(s))$ 

Parallel Execution can also be understood in terms of a composite rule

**rule ra\_rb((z>10)&&(z>20));**   $x \leq x+1$ ;  $y \leq y+2$ ; **endrule**

#### Executing Multiple Rules Per Cycle: *Sequentially Composable rules*

**rule ra (z > 10);**   $x \leq y + 1$ ; **endrule**

**rule rb (z > 20);**   $y \le y + 2;$ **endrule**

Parallel execution behaves like ra < rb

Rule<sub>a</sub> and Rule<sub>b</sub> are sequentially composable if  $\forall S \cdot \pi_{a}(S) \wedge \pi_{b}(S) \Rightarrow \pi_{b}(\delta_{a}(S))$ 

Parallel Execution can also be understood in terms of a composite rule

```
rule ra_rb((z>10)&&(z>20)); 
  x \leq y+1; y \leq y+2;
endrule
```
#### Sequentially Composable rules ...

```
rule ra (z > 10); 
  x \leq 1;
endrule
```

```
rule rb (z > 20); 
  x \leq 2;endrule
```
Composite rules

Behavior ra < rb

Parallel execution can behave either like ra  $\langle$  rb or rb  $\langle$  ra but the two behaviors are not the same

#### Behavior  $rb < ra$

### A property of rule-based systems

- Adding a new rule to a system can only introduce new behaviors
- If the new rule is a *derived* rule, then it does not add new behaviors

Example of a derived rule:

Given rules:

R<sub>a</sub>: when  $\pi_a(s)$  => s :=  $\delta_a(s)$ ;

R<sub>b</sub>: when  $\pi_{b}(s)$  => s :=  $\delta_{b}(s)$ ;

The following rule is a derived rule:

 $R_{a,b}$ : when  $\pi_a(s)$  &  $\pi_b(\delta_a(s)) \implies s := \delta_b(\delta_a(s))$ ;

For CF rules  $\pi_h(\delta_a(s)) = \pi_h(s)$  and  $s := \delta_h(\delta_a(s)) = \delta_a(\delta_b(s))$ ; For SC rules  $\pi_{b}(\delta_{a}(s)) = \pi_{b}(s)$  and  $s := \delta_{b}(\delta_{a}(s))$ ;

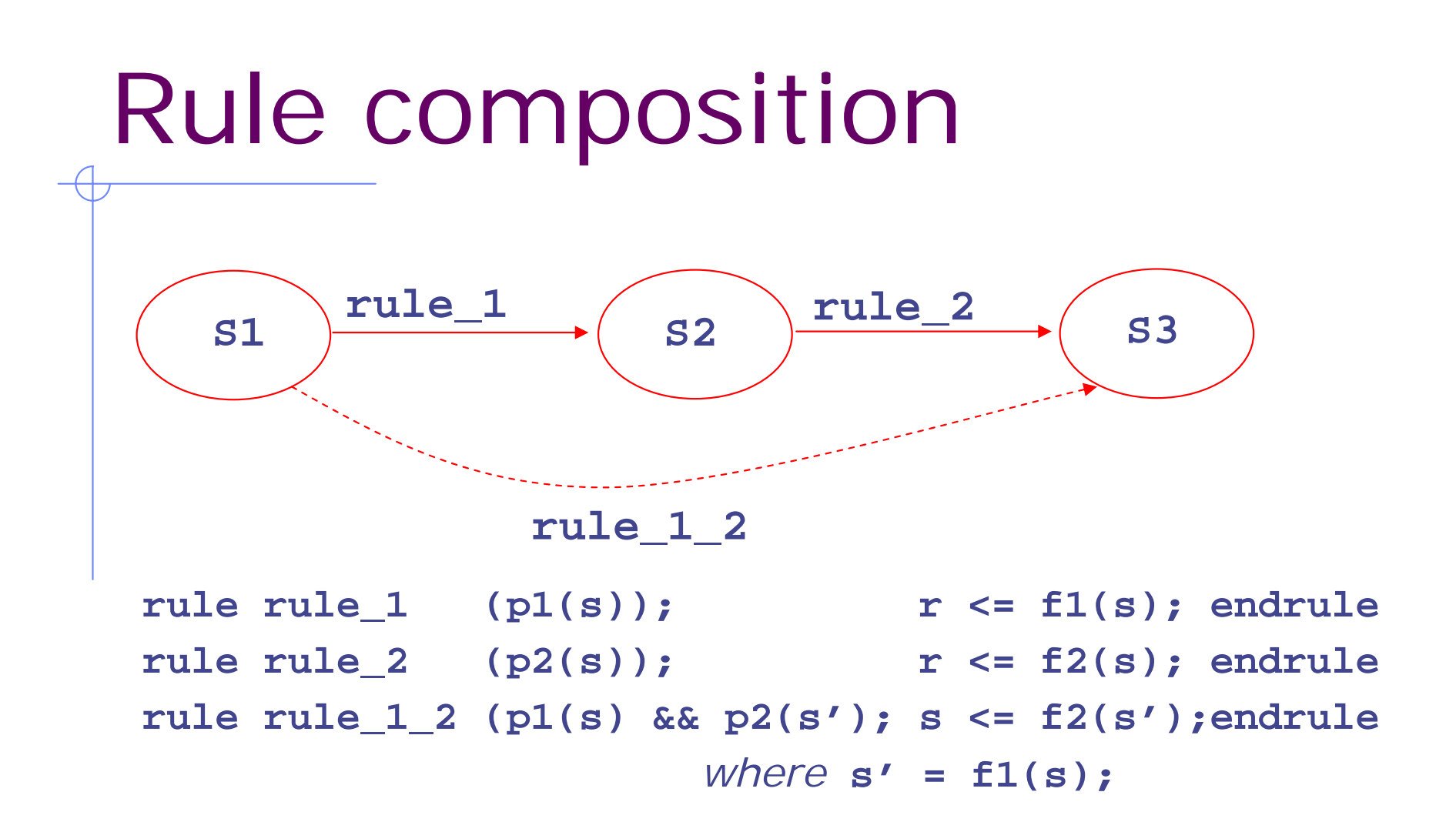

Semantics of rule based systems guarantee that rule\_1\_2 which takes s1 to s3 is *correct*Such composed rules are called derived rules because they are mechanically derivable

### Implementation oriented view of concurrency

- A. When executing a set of rules in a clock cycle, each rule reads state from the leading clock edge and sets state at the trailing clock edge
	- $\Rightarrow$  none of the rules in the set can see the effects of  $\overline{\phantom{a}}$ any of the other rules in the set
- B. However, in one-rule-at-a-time semantics, each rule sees the effects of all previous rule executions

Thus, a set of rules can be *safely* executed together in a clock cycle only if A and B produce the same net state change

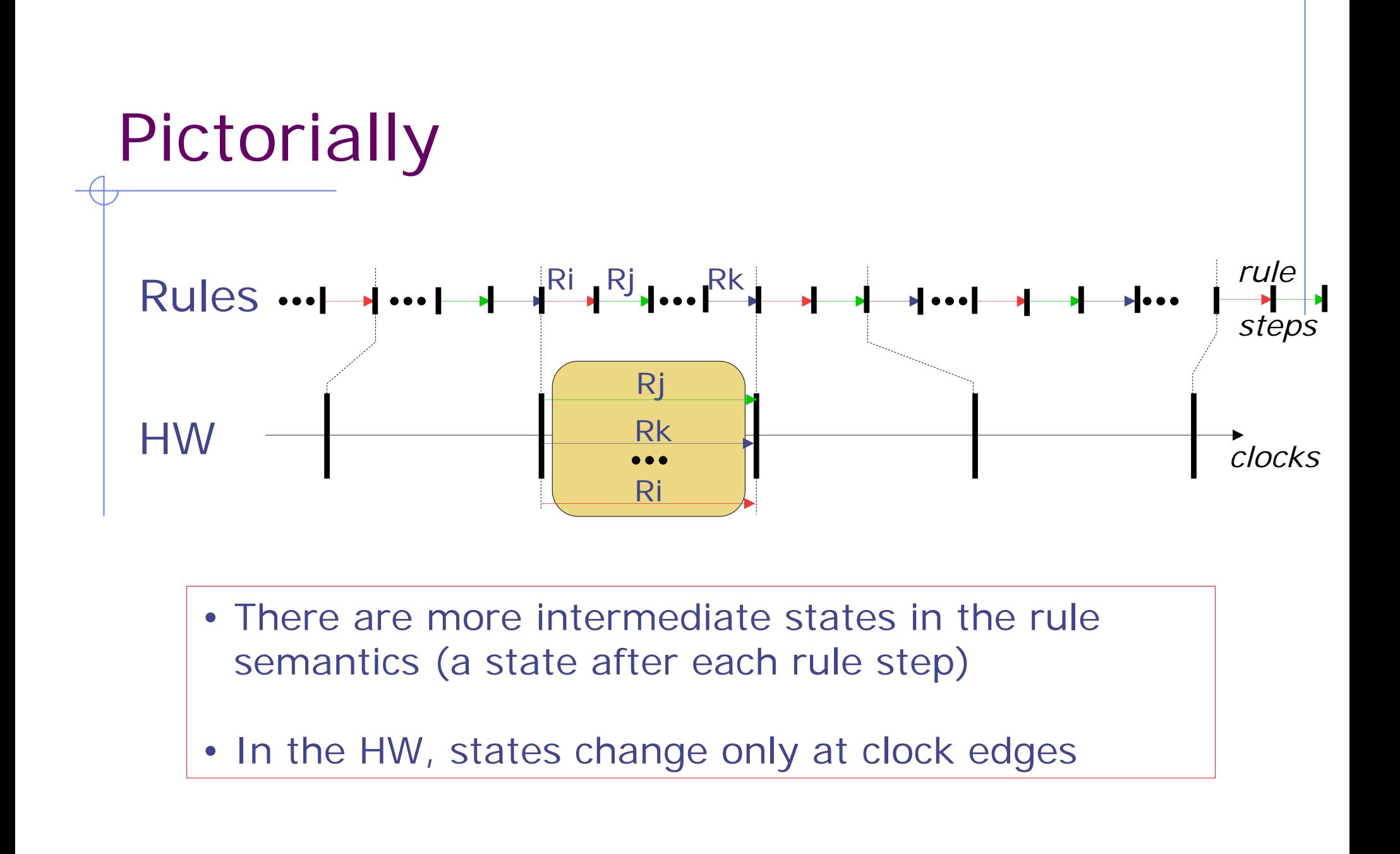

#### Parallel executionreorders reads and writes

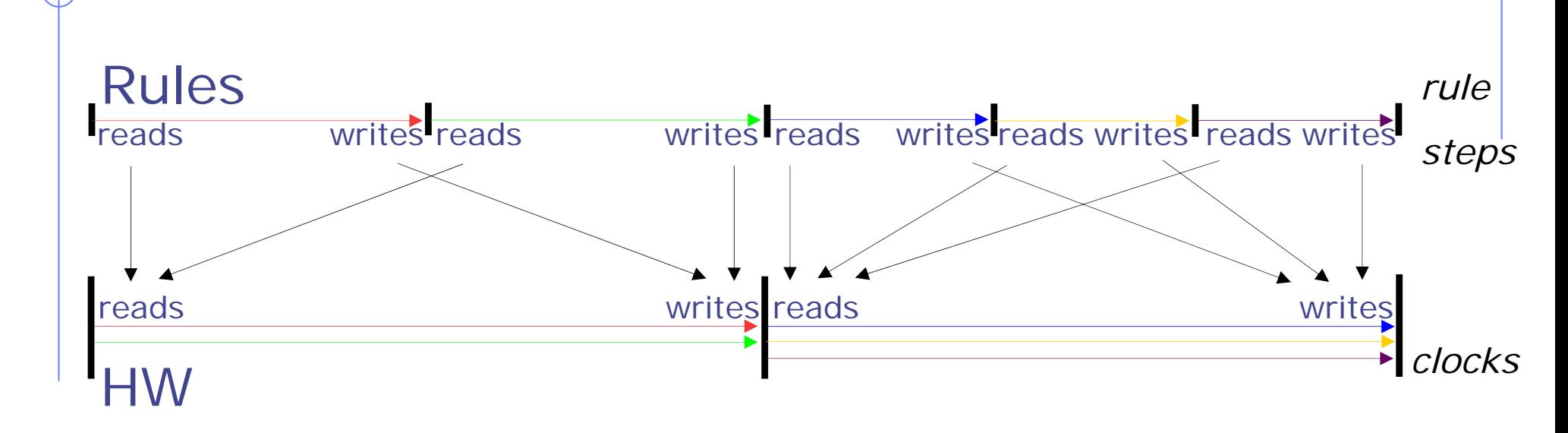

- In the rule semantics, each rule sees (reads) the effects (writes) of previous rules
- In the HW, rules only see the effects from previous clocks, and only affect subsequent clocks

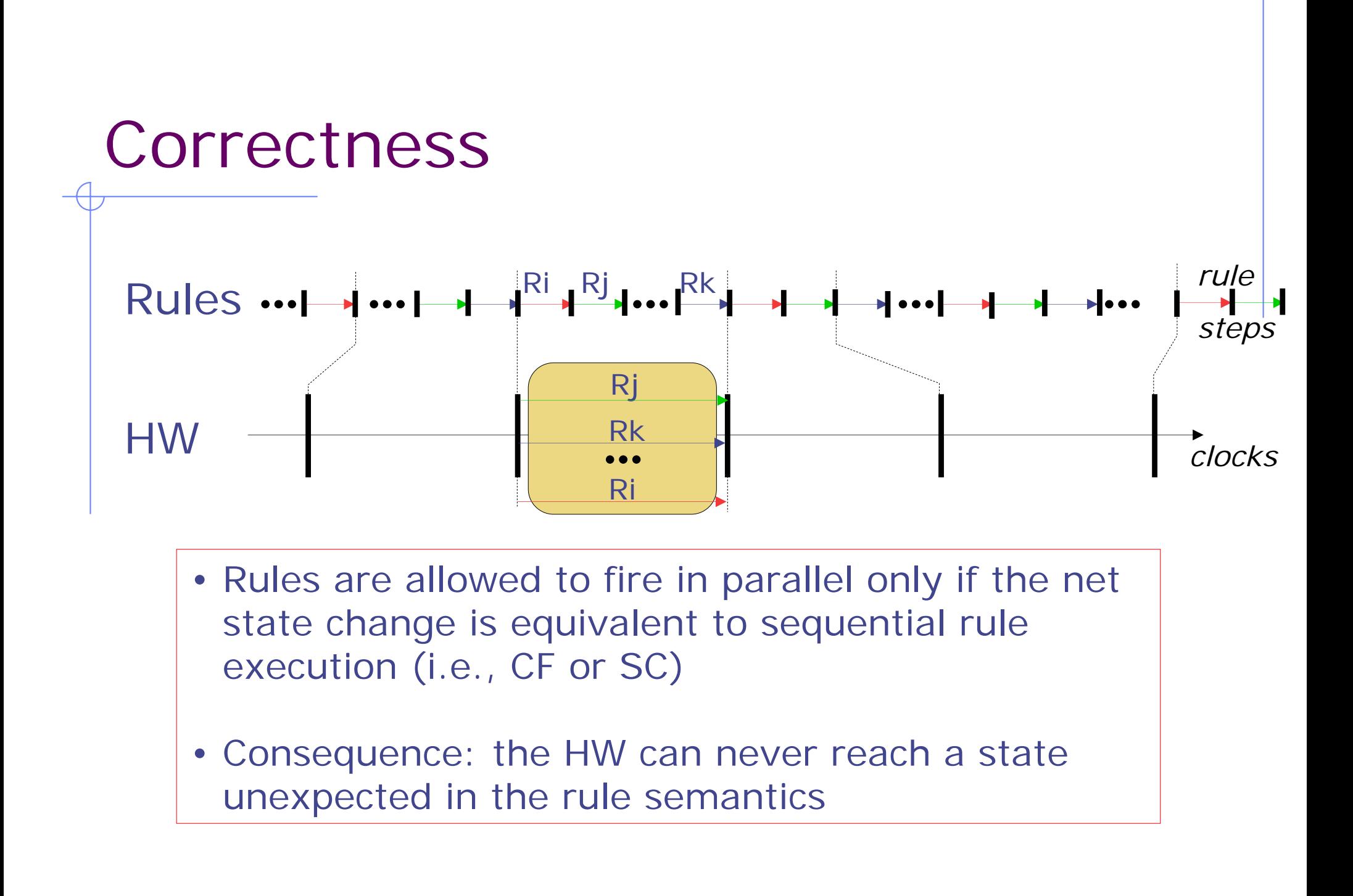

#### Compiler determines if two rules can be executed in parallel

Rule<sub>a</sub> and Rule<sub>b</sub> are conflict-free if  $\forall S \ . \ \pi_{a}(S) \wedge \pi_{b}(S) \Rightarrow$ 1.  $\pi_{a}(\delta_{b}(s)) \wedge \pi_{b}(\delta_{a}(s))$ 2.  $\delta_a(\delta_b(s)) = \delta_b(\delta_a(s))$ 

Rule<sub>a</sub> and Rule<sub>b</sub> are sequentially composable if  $\forall S \cdot \pi_{a}(S) \wedge \pi_{b}(S) \Rightarrow \pi_{b}(\delta_{a}(S))$ 

These properties can be determined by examining the domains and ranges of the rules in a pairwise manner.

### Mutually Exclusive Rules

Rule $_{\rm a}$  and Rule $_{\rm b}$  are mutually exclusive if they  $\,$ can never be enabled simultaneously

$$
\forall s \ . \ \pi_a(s) \Rightarrow \sim \pi_b(s)
$$

*Mutually-exclusive rules are Conflict-free even if they write the same state*

*Mutual-exclusive analysis brings down the cost of conflict-free analysis*

# Conflict-Free Scheduler

- Partition rules into maximum number of disjoint sets such that
	- a rule in one set may conflict with one or more rules in the same set
	- a rule in one set is conflict free with respect to all the rules in all other sets

*( Best case: All sets are of size 1!!)*

- ♦ Schedule each set independently
	- Priority Encoder, Round-Robin Priority Encoder
	- **Enumerated Encoder**

*The state update logic depends upon whether the scheduler chooses "sequential composition" or not*

# Multiple-Rules-per-Cycle Scheduler

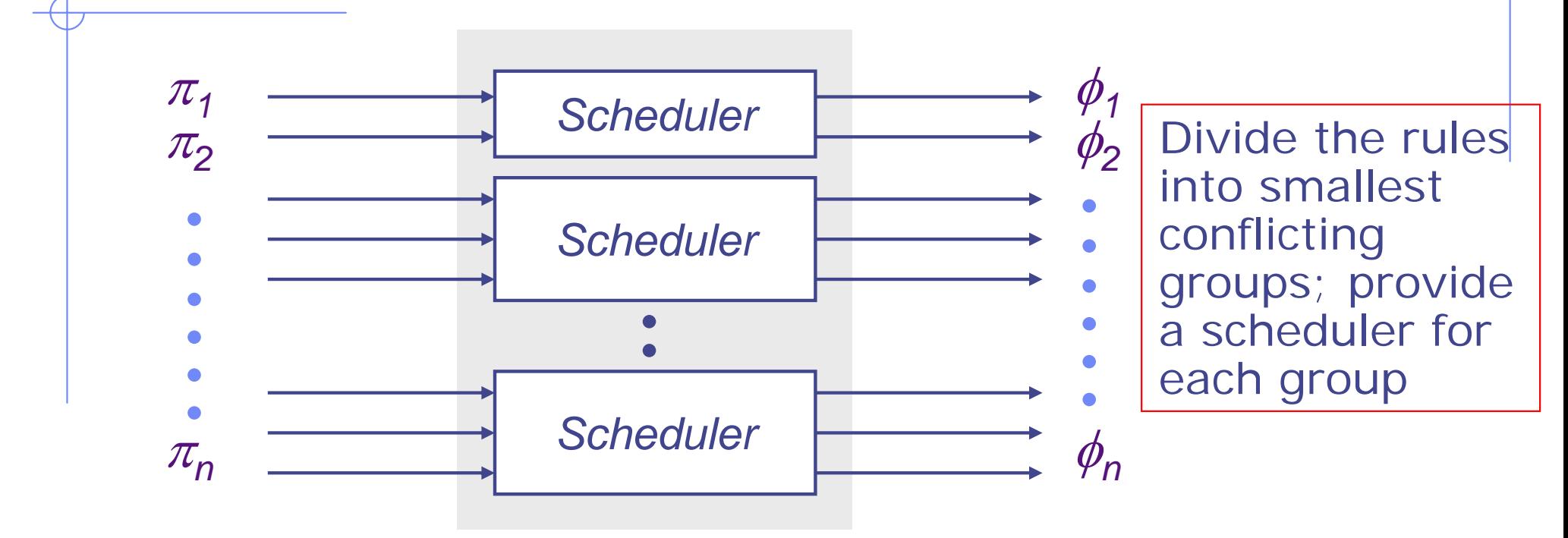

*1.*  $\phi_i \Rightarrow \pi_i$ *2.* <sup>π</sup>*1* <sup>∨</sup> <sup>π</sup>*<sup>2</sup>* <sup>∨</sup> *....* <sup>∨</sup> <sup>π</sup>*<sup>n</sup>* <sup>⇒</sup> φ*1* <sup>∨</sup> φ*<sup>2</sup>* <sup>∨</sup> *....* <sup>∨</sup> φ*<sup>n</sup> 3. Multiple operations such that*  $\phi_i \wedge \phi_i \Longrightarrow R_i$  and  $R_i$  are conflict-free or *sequentially composable*

# Muxing structure

Muxing logic requires determining for each register (action method) the rules that update it and under what conditions

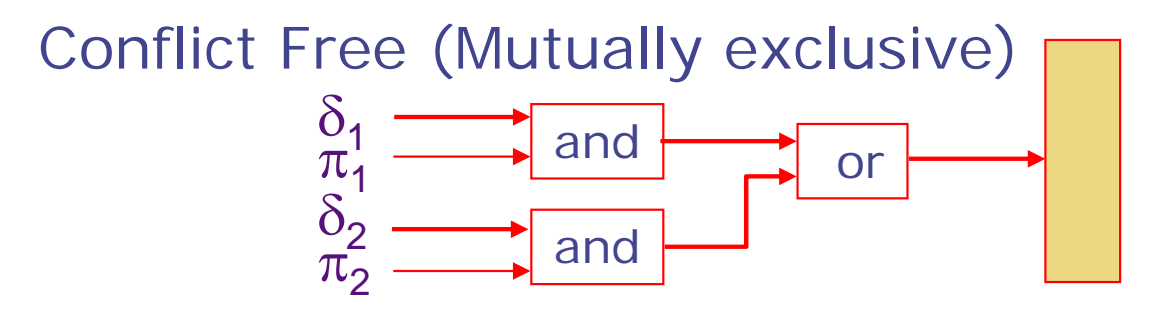

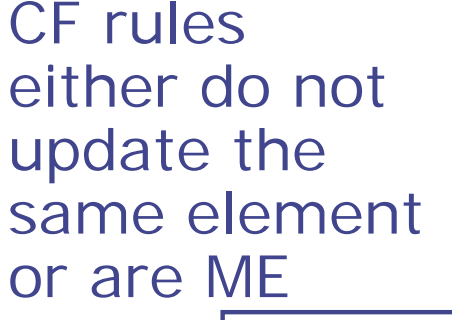

 $\pi_{1}$   $\rightarrow$   $\sim$   $\pi_{2}$ 

Sequentially composable

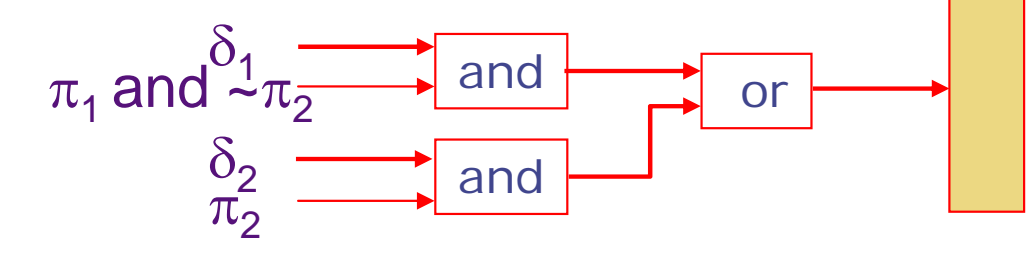

# Scheduling and control logic

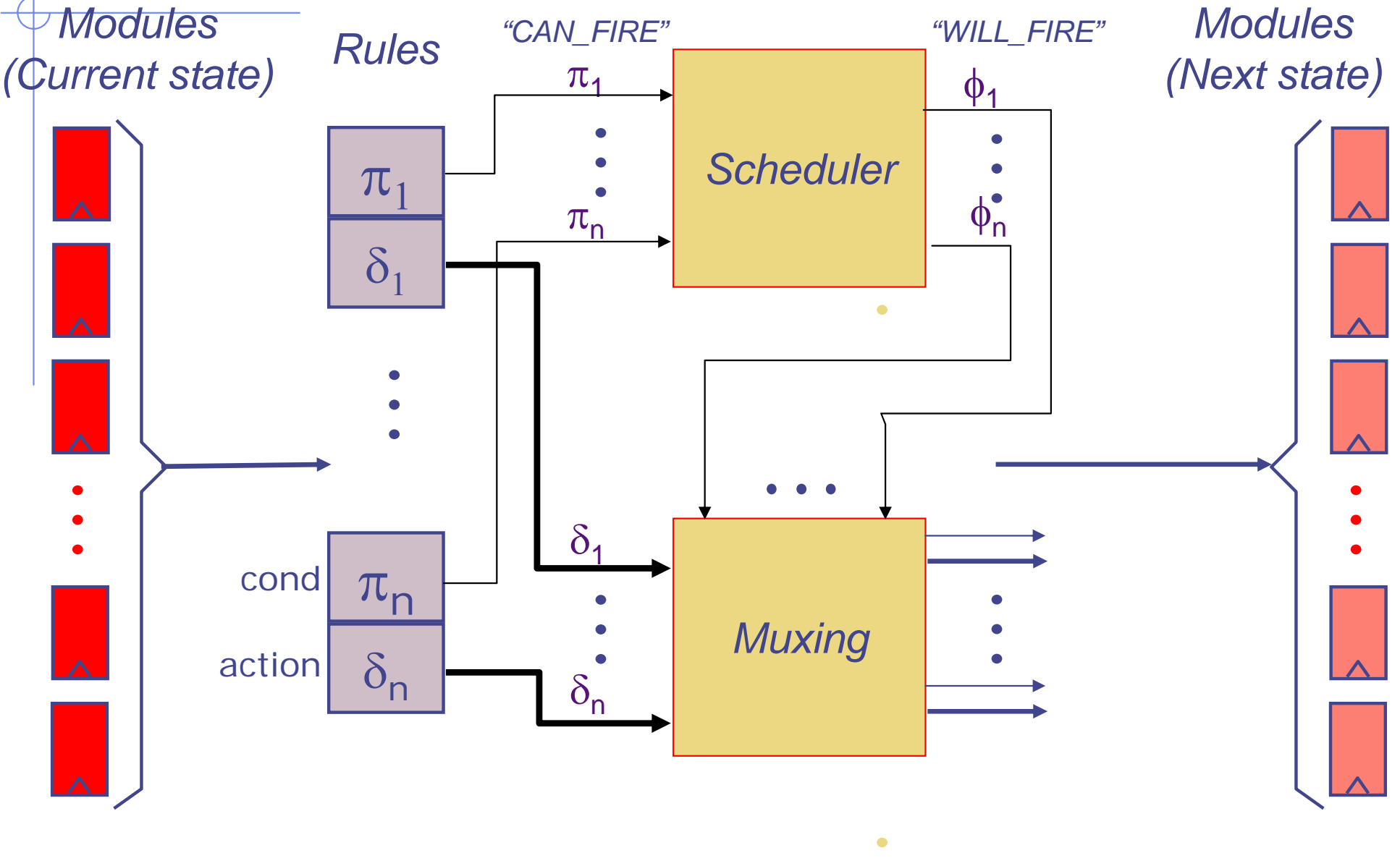

#### Synthesis Summary

- Bluespec generates a *combinational hardware scheduler* allowing multiple enabled rules to execute in the same clock cycle
	- The hardware makes a rule-execution decision on every clock (i.e., it is not a static schedule)
	- Among those rules that CAN\_FIRE, only a subset WILL\_FIRE that is consistent with a Rule order
- **♦ Since multiple rules can write to a common** piece of state, the compiler introduces appropriate muxing logic

### Scheduling conflicting rules

- When two rules conflict on a shared resource, they cannot both execute in the same clock
- The compiler produces logic that ensures that, when both rules are applicable, only one will fire
	- Which one?

*source annotations*

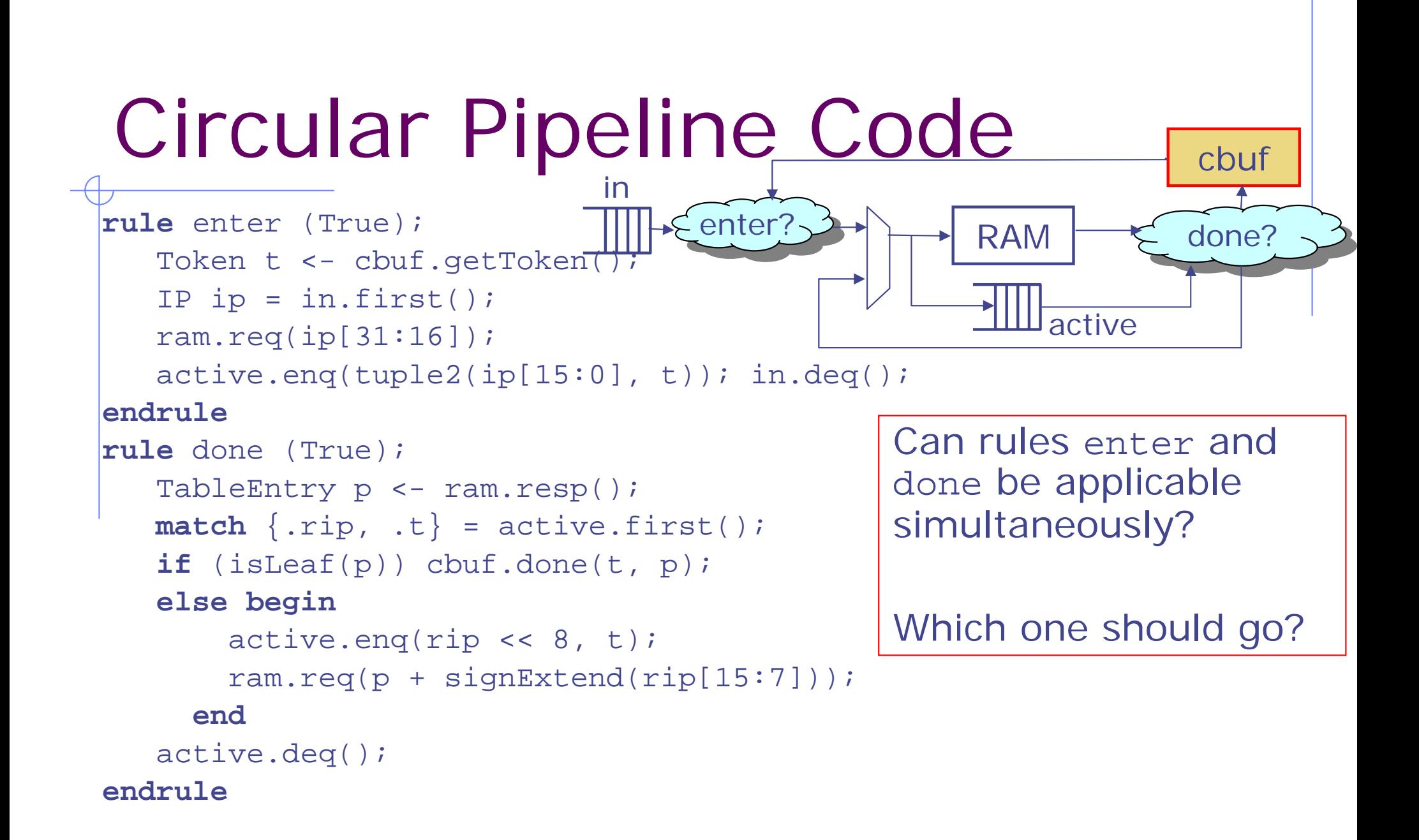

# Concurrency Expectations

#### **◆ Register**

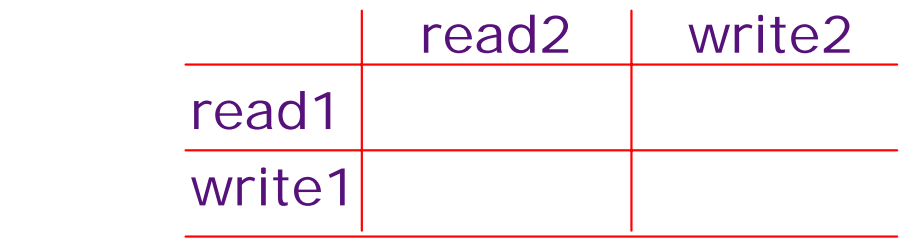

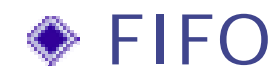

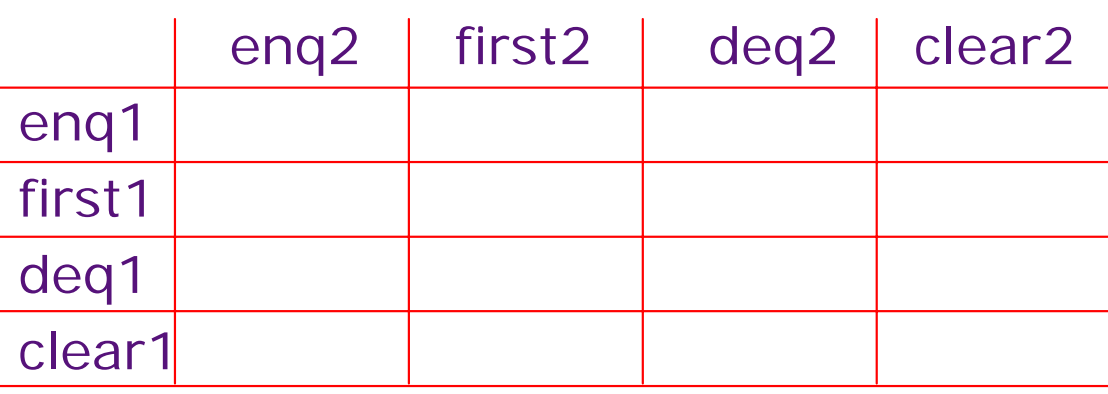

# One Element FIFO

```
module mkFIFO1 (FIFO#(t));
  Reg#(t) data <- mkRegU(); 
  Reg#(Bool) full <- mkReg(False);
  method Action enq(t x) if (!full);
    full <= True; data <= x;
  endmethodmethod Action deq() if (full);
    full <= False;
  endmethodmethod t first() if (full);
    return (data);
  endmethodmethod Action clear();
    full <= False;
  endmethodendmodule
```
Concurrency?

enq and deq ?

# Two-Element FIFO

```
module mkFIFO2#(FIFO#(t));
  Reg#(t) data0 <-mkRegU; Reg#(Bool) full0 <- mkReg(False);
  Reg#(t) data1 <-mkRegU; Reg#(Bool) full1 <- mkReg(False);
  method Action enq(t x) if (!(full0 && full1));
    data1 <= x; full1 <= True;
    if (full1) then begin data0 <= data1; full0 <= True; end
  endmethodmethod Action deq() if (full0 || full1);
    if (full0) full0 <= False; else full1 <= False;
  endmethodmethod t first() if (full0 || full1);
    return ((full0)?data0:data1); 
  endmethodmethod Action clear();
    full0 <= False; full1 <= False; 
  endmethodendmoduleAction clear();<br>0 <= False; full1 <= False;<br>hod<br>e Shift regiation
                                             inift registion
```
# The good news ...

It is always possible to transform your design to meet desired concurrency and functionality

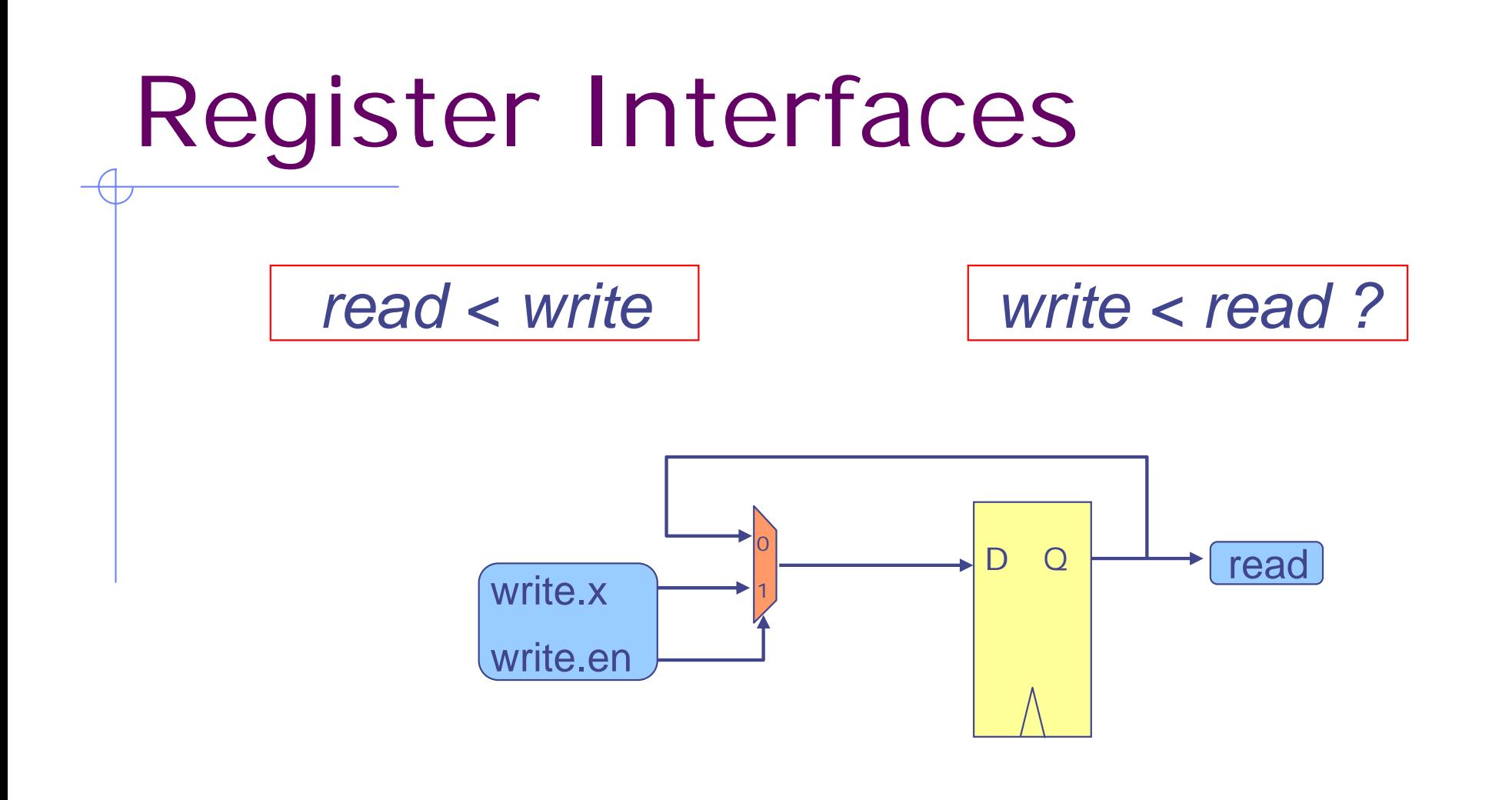

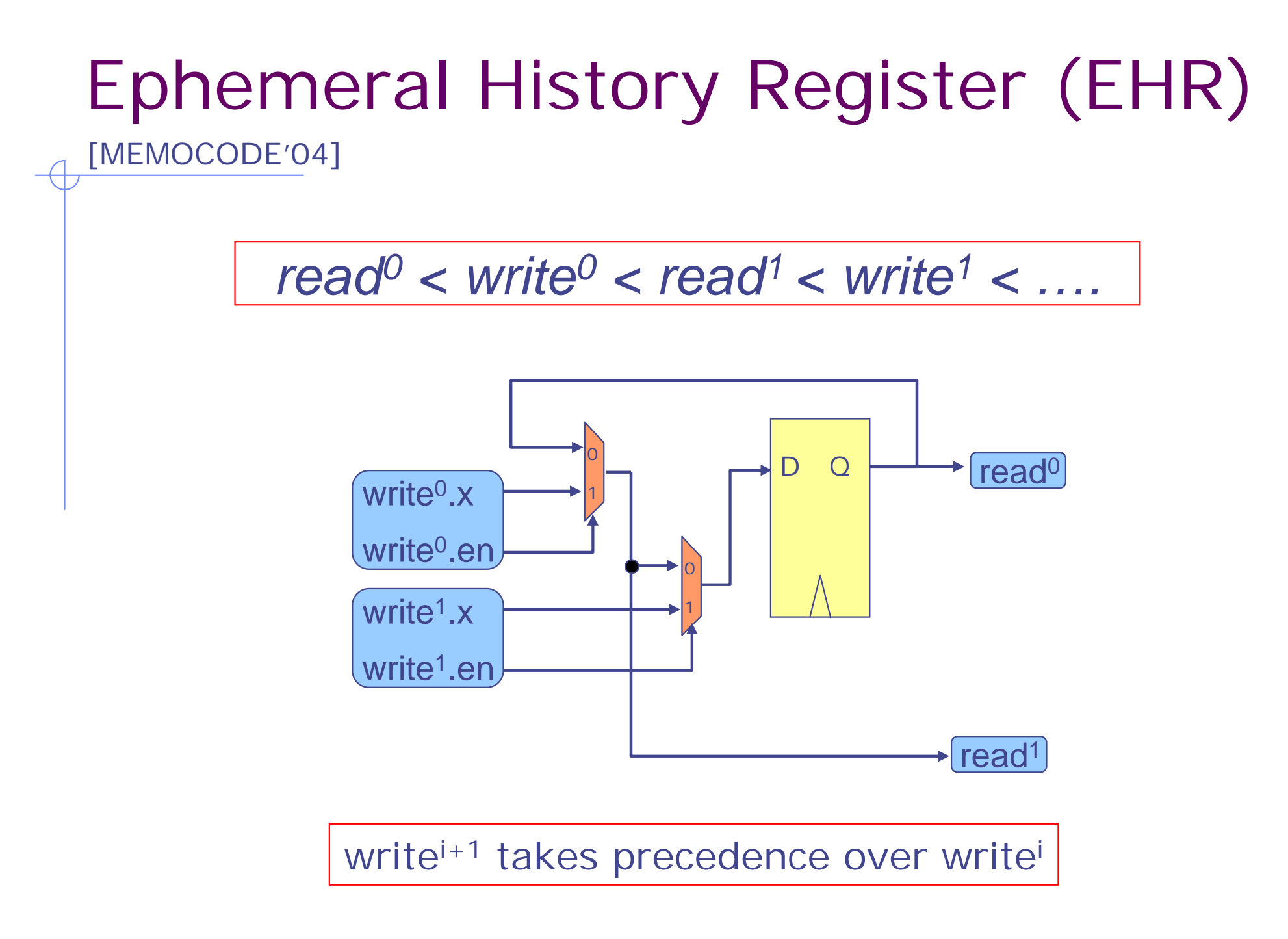

# One Element FIFO *using EHRs*

```
module mkFIFO1 (FIFO#(t));
  EHReg2#(t) data <- mkEHReg2U(); 
  EHReg2#(Bool) full <- mkEHReg2(False);
  method Action enq0(t x) if (!full.read0);
    full.write^0 \leq True; data.write^0 \leq x;endmethodmethod Action deq0() if (full.read0);
    full.write0 <= False;
  endmethodmethod t first0() if (full.read0);
    return (data.read<sup>0</sup>);
  endmethodmethod Action clear0();
    full.write0 <= False;
  endmethodendmodulefirst^0 < deg^0 < eq^1
```
### EHR as the base case?

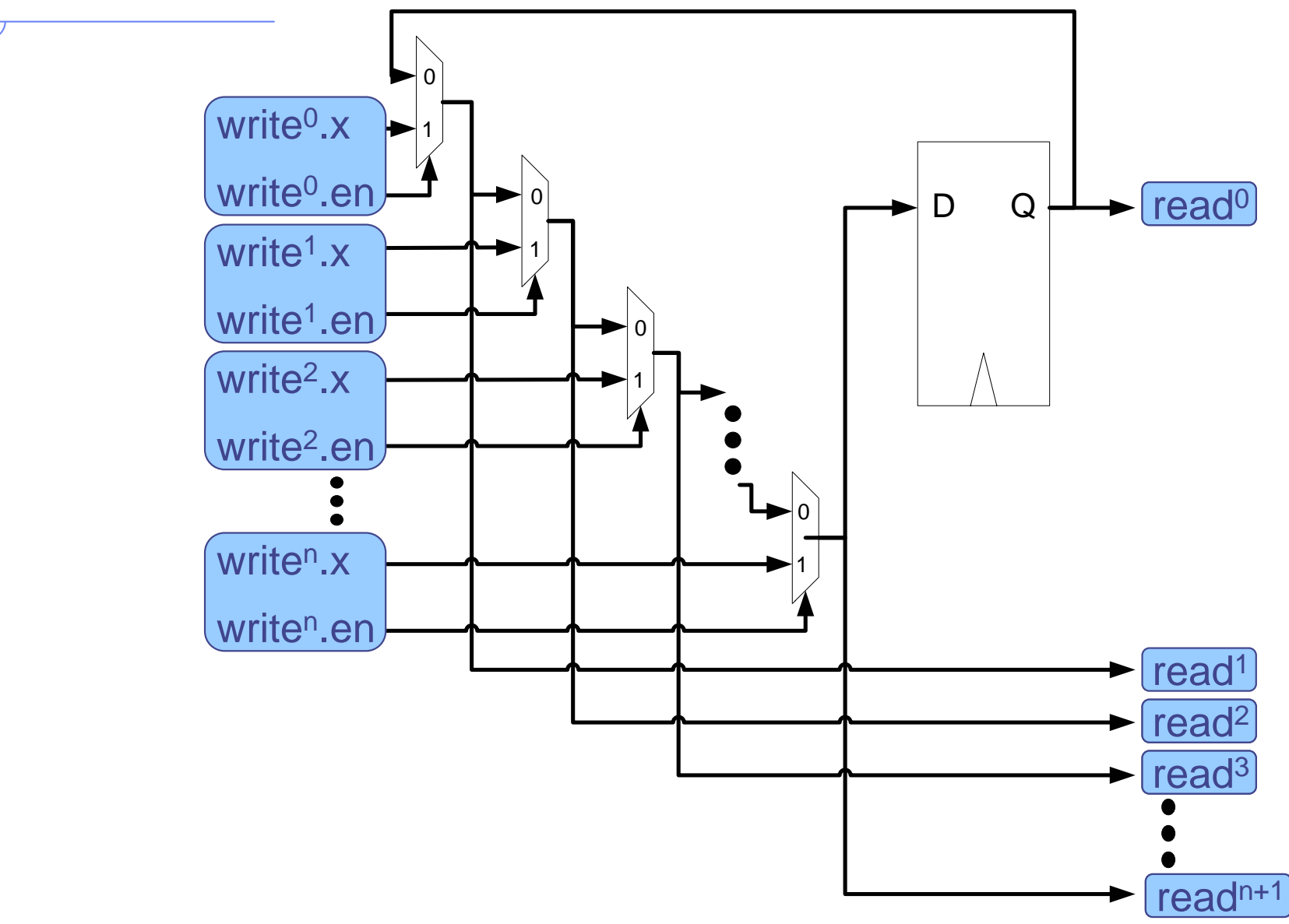

### The bad news ...

EHR cannot be written in Bluespec as defined so far

- ◆ Even though this transformation to meet the performance "specification" is mechanical, the Bluespec compiler currently does not do this transformation. Choices:
	- do it manually and use a library of EHRs
	- **Fig. 2** rely on a low level (dangerous) programming mechanism.

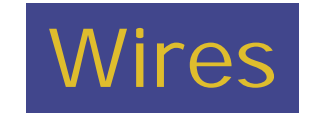

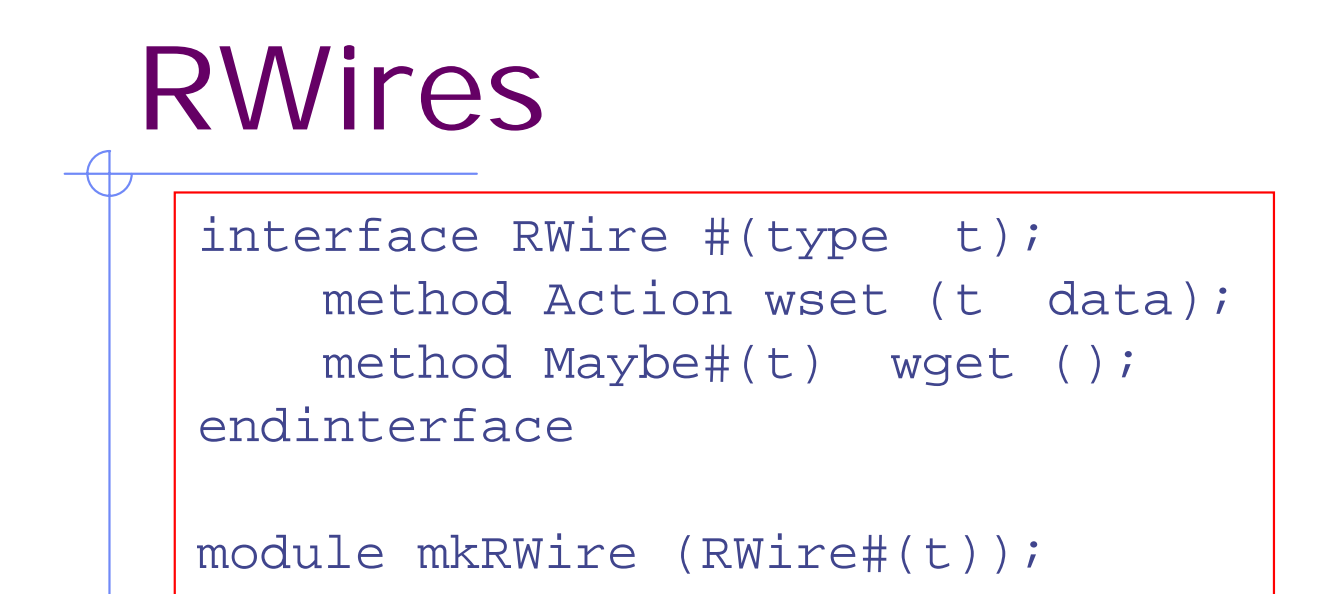

- The mkRWire module contains no state and no logic: it's just wires!
- By testing the valid bit of wget() we know whether some rule containing wset() is executing concurrently (enab is True)

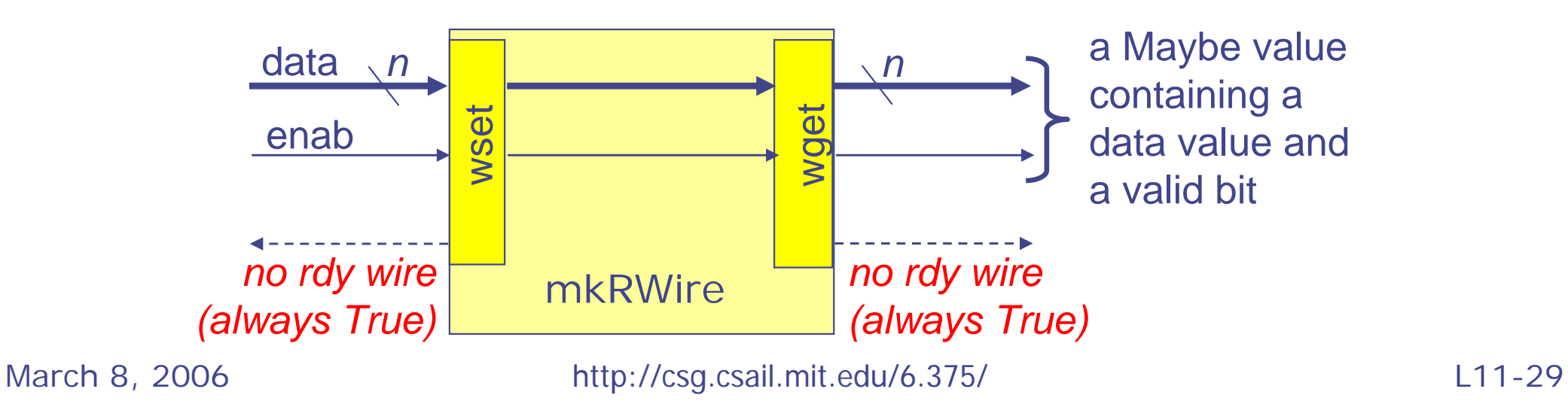

#### Intra-clock communication

- ◆ Suppose Rj uses rw.wset() on an RWire
- ◆ Suppose Rk uses rw.wget() on the same RWire
- If Rj and Rk execute in the same cycle then Rj always precedes Rk in the rule-step semantics
- ◆ Testing isValid(rw.wget()) allows Rk to test whether Rj is executing in the same cycle)
- ◆ wset/wget allows Rj to communicate a value to Rk

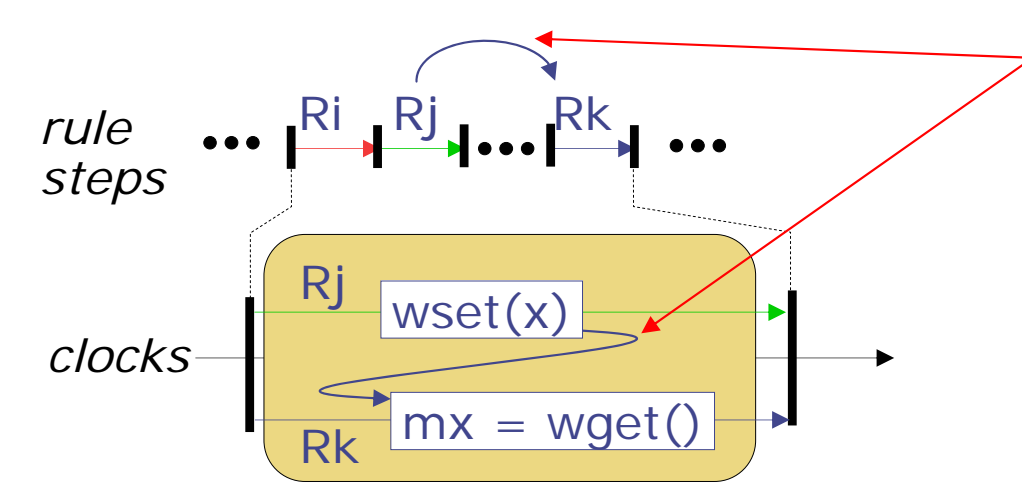

Intra-clock rule-to-rule communication, *provided* both rules actually execute concurrently (same cycle)

*Forward* communication only (in the rule-step ordering)

March 8, 2006 http://csg.csail.mit.edu/6.375/ L11-30

#### One Element FIFO w/ RWires Pipeline FIFO

```
module mkFIFO1#(type t);
  Reg#(t) data <- mkRegU(); 
 Reg#(Bool) full <- mkReg(False);
  PulseWire deqW <- mkPulseWire();
  method Action enq(t x) if (deqW || !full);
    full <= True; data <= x;
  endmethodmethod Action deq() if (full);
    full <= False; deqW.send();
  endmethodmethod t first() if (full);
    return (data);
  endmethodmethod Action clear();
    full <= False;
  endmethodendmodulefirst < deq < enq
```
#### One Element FIFO w/ RWires Bypass FIFO

```
module mkFIFO1#(type t);
  Reg#(t) data <- mkRegU(); 
  Reg#(Bool) full <- mkReg(False);
  RWire#(t) enqW <- mkRWire();
  PulseWire deqW <- mkPulseWire();
  rule finishMethods(isJust(enqW.wget) || deqW);
    full <= !deqW; 
  endrulemethod Action enq(t x) if (!full);
    enqW.wset(x); data <= x;
  endmethodmethod Action deq() if (full || isJust(enqW.wget()));
     deqW.send(); 
  endmethodmethod t first() if (full || isJust(enqW.wget()));
    return (full ? data : unJust(enqW.wget));
  endmethodmethod Action clear();
    full <= False;
  endmethodendmoduleenq < first < deq
```
# A HW implication of mkPipelineFIFO

There is now a combinational path from enab\_deq to rdy\_enq (a consequence of the RWire)

• This is how a rule using enq() "knows" that it can go even if the FIFO is full, i.e., enab\_deq is a signal that a rule using deq() is executing concurrently

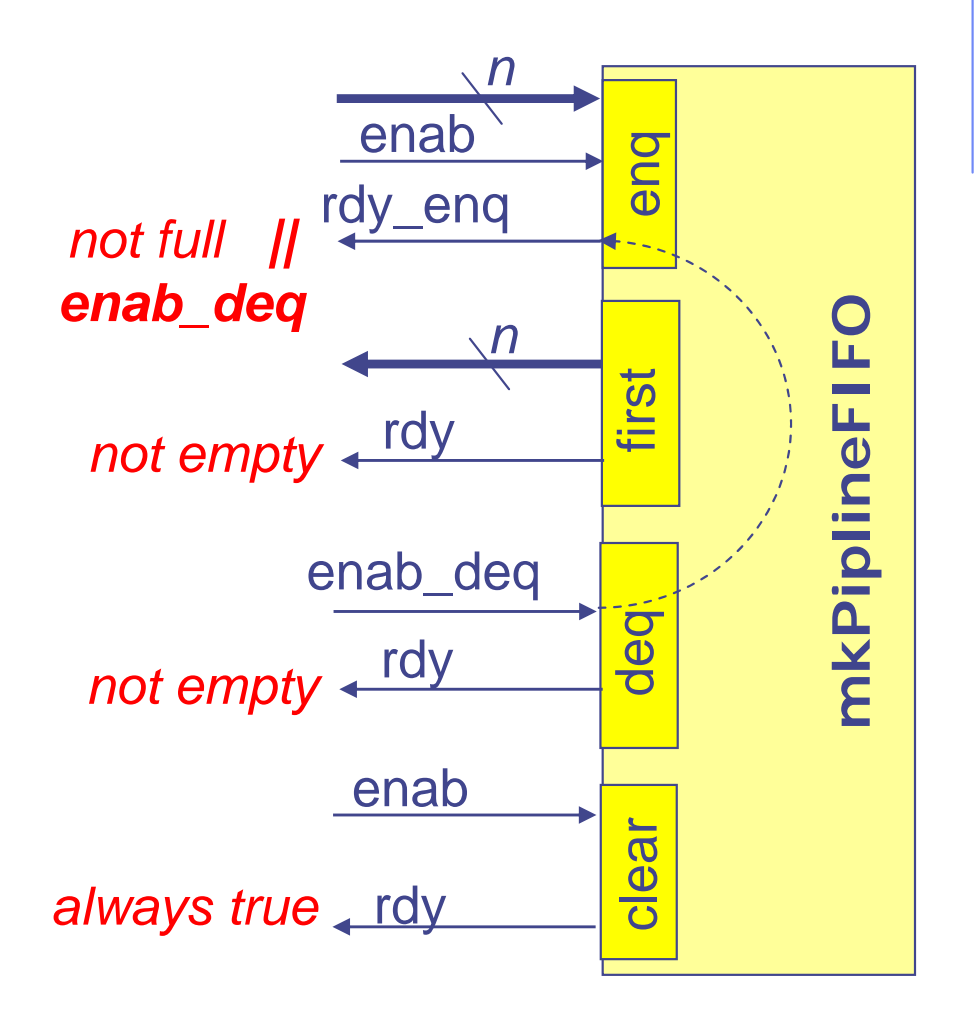

# Viewing the schedule

- The command-line flag **-show-schedule** can be used to dump the schedule
- Three groups of information:
	- method scheduling information
	- **natable scheduling information**
	- **the static execution order of rules and methods**